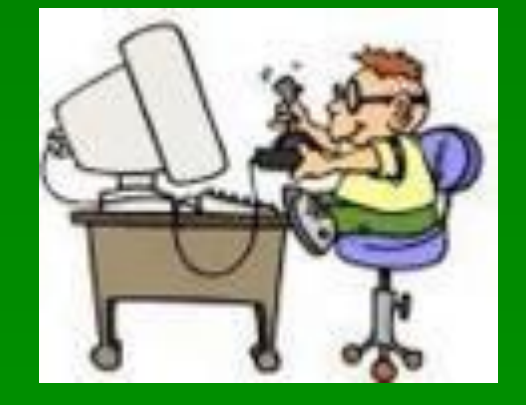

#### **Правила поведения учащихся в компьютерном классе**

**■ В кабинет информатики входите только в сменной обуви, чистой, сухой одежде. ■ Находится в кабинете в верхней одежде строго запрещается.**

# *■* Спокойно заходите в кабинет и занимайте свое место за партой.

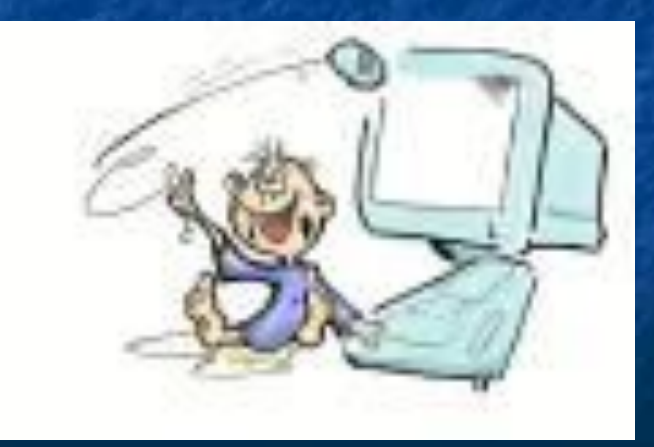

*■* К работе за компьютером допускаются учащиеся, которые знакомы с техникой безопасности.

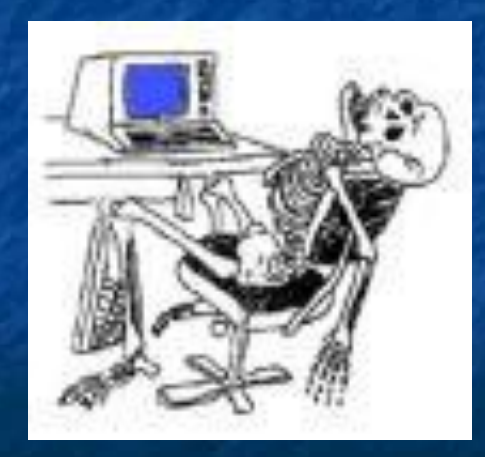

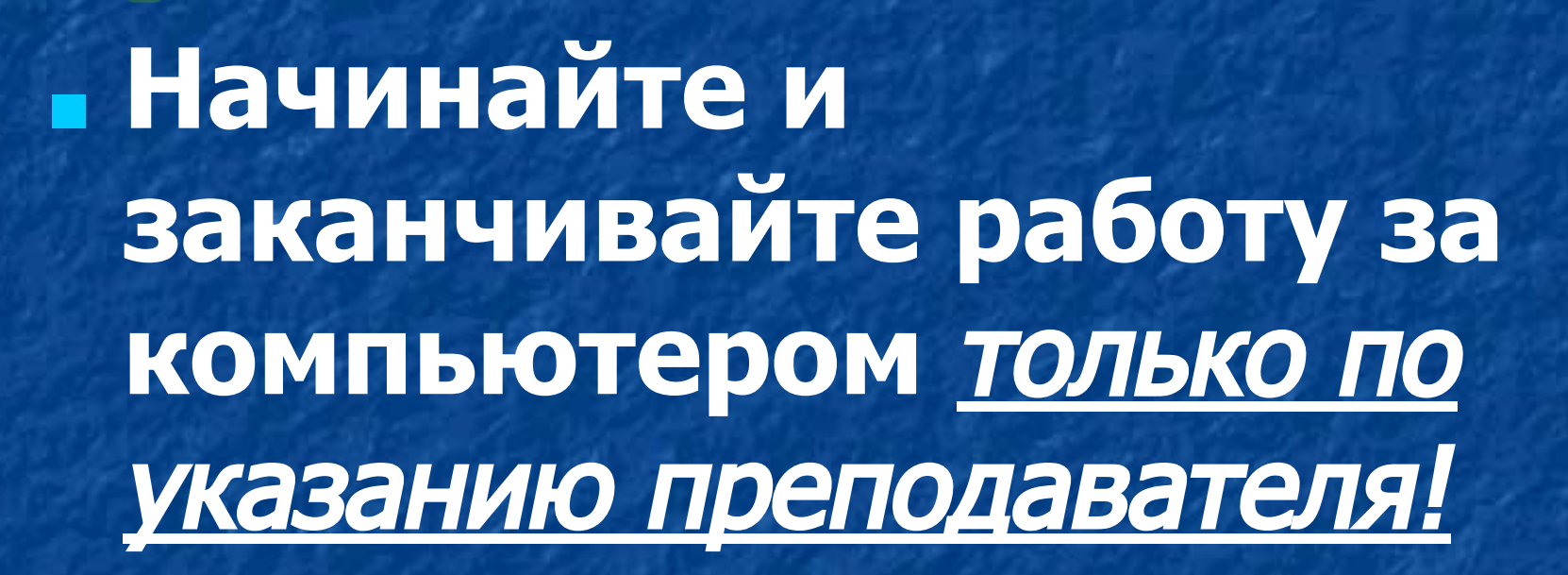

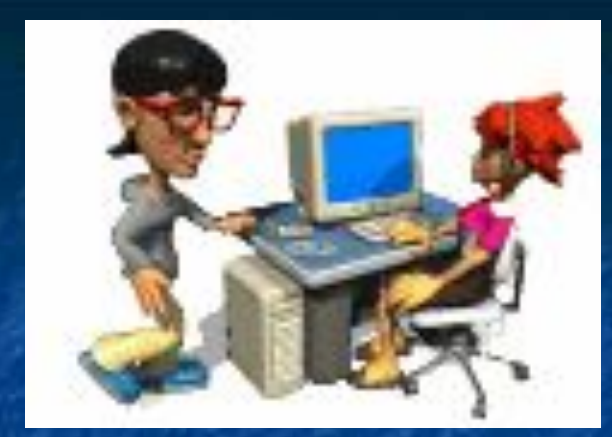

#### *■* Вы отмечаете за состояние рабочего места и сохранность размещенного на нем оборудования.

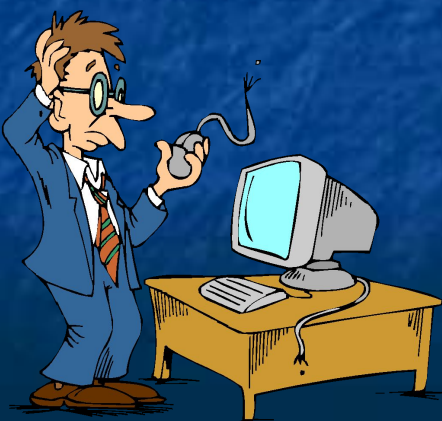

# *■* Соблюдайте чистоту и порядок.

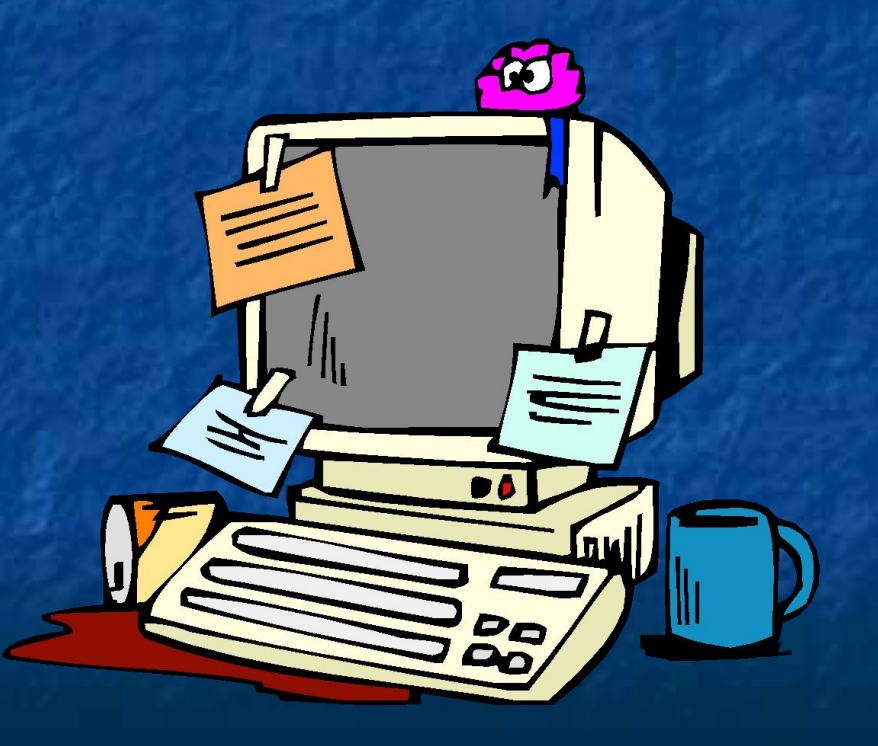

## *■* Спокойно выходите из кабинета на перемену.

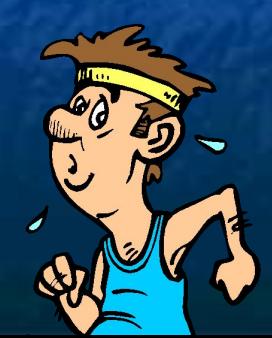

### На перемене находиться в классе запрещается.

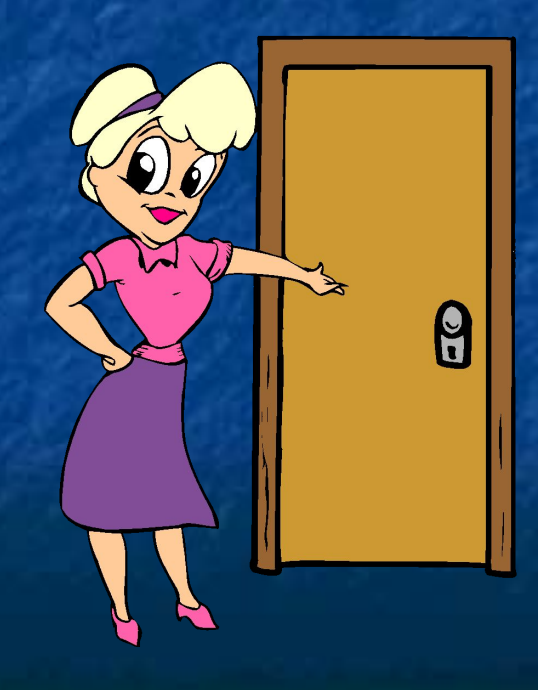

Дежурные по классу обязаны: *■* после каждого урока проветрить кабинет; *■* ежедневно делать влажную уборку кабинета (с антисептиками); ■ выносить мусор из кабин

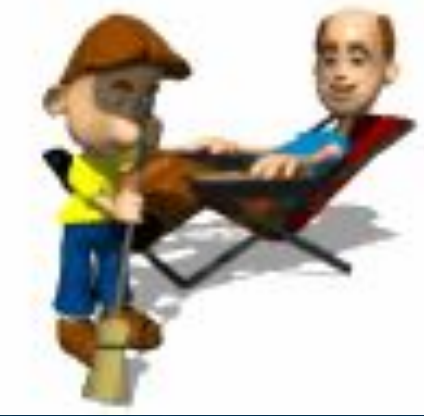

# **Инструкция по технике безопасности**

**•Начинайте и** *заканчивайте работу за компьютером только по указанию преподавателя.*

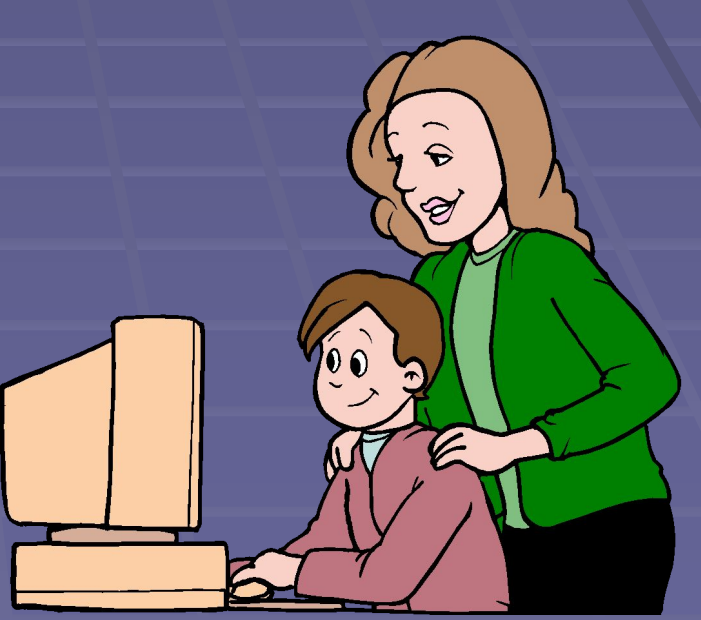

▪**Будьте внимательны, дисциплинированы, осторожны, точно выполняйте указания учителя.**

# ▪**Соблюдайте Вояние до экрана монитора –** *60-70 см.*

**В кабине информатики** *запрещается:* **-трогать соединительные провода, электрические розетки; -прикасаться к тыльной стороне всех устройств; -включать и выключать электрический щит; -самим устранять любые неисправности в работе аппаратуры.**

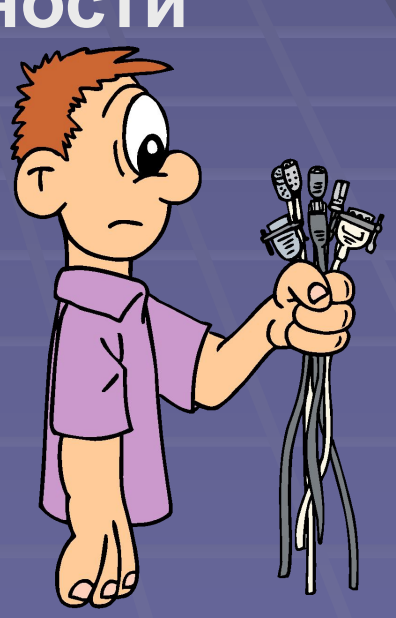

**При появлении дыма, запаха гари:** ▪**немедленно прекратите работу;** ▪**сообщите преподавателю;** ▪**покиньте кабинет.**

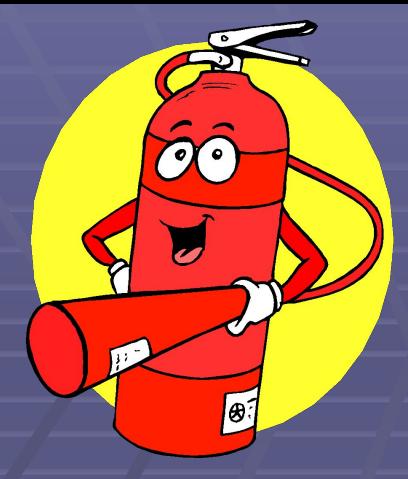

#### ▪ **СОБЛЮДАЙТЕ СПОКОЙСТВИЕ;** ▪ **ОТКЛЮЧИТЕ ЭЛЕКТРИЧЕСКИЙ ЩИТ;** ▪ **ПОКИНТЕ ПОМЕЩЕНИЕ;** ▪ **ПОЗВОНИТЕ ПО ТЕЛЕФОНУ** *01.*

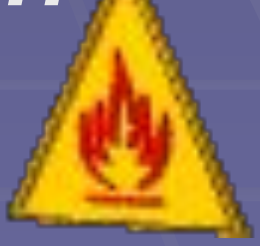